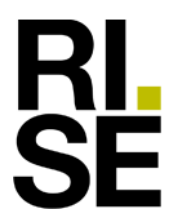

**REPORT** issued by notified body No. 0402

Product Certification +46 10 516 53 41 charlotte.ehn@ri.se

Revision 5

Contact person RISE Date Reference Page Charlotte Ehn 2023-06-21 0402-CPR-570401 1 (8)

DOCO International B.V. Nusterweg 96 6136 KV Sittard The Netherlands

## **Assessment of performance according to AVCP 3 for Industrial Doors**

RISE Research Institutes of Sweden has as Notified Body no. 0402 assessed the performance for the construction product, Industrial doors. The assessment is performed according to the harmonized standard **EN 13241:2003+A2:2016 Industrial, commercial, garage doors and gates –** Product standard, performance characteristics. This report summarise the assessment and can be used as a part of the documentation required for drawing up a *Declaration of Performance* in accordance with *Regulation 305/2011/EU of the European Parliament and of the Council of 9 March 2011* (the Construction Products Regulation or CPR).

This report is a summary of those reports and includes also results from type tests performed by other Notified Bodies. The content of this report may be used as support for an Declaration of Performance in accordance with the CPR. It shall be noted that the client shall specify all the involved Notified Bodies and their numbers in the Declaration of Performance.

## **Product name and description**

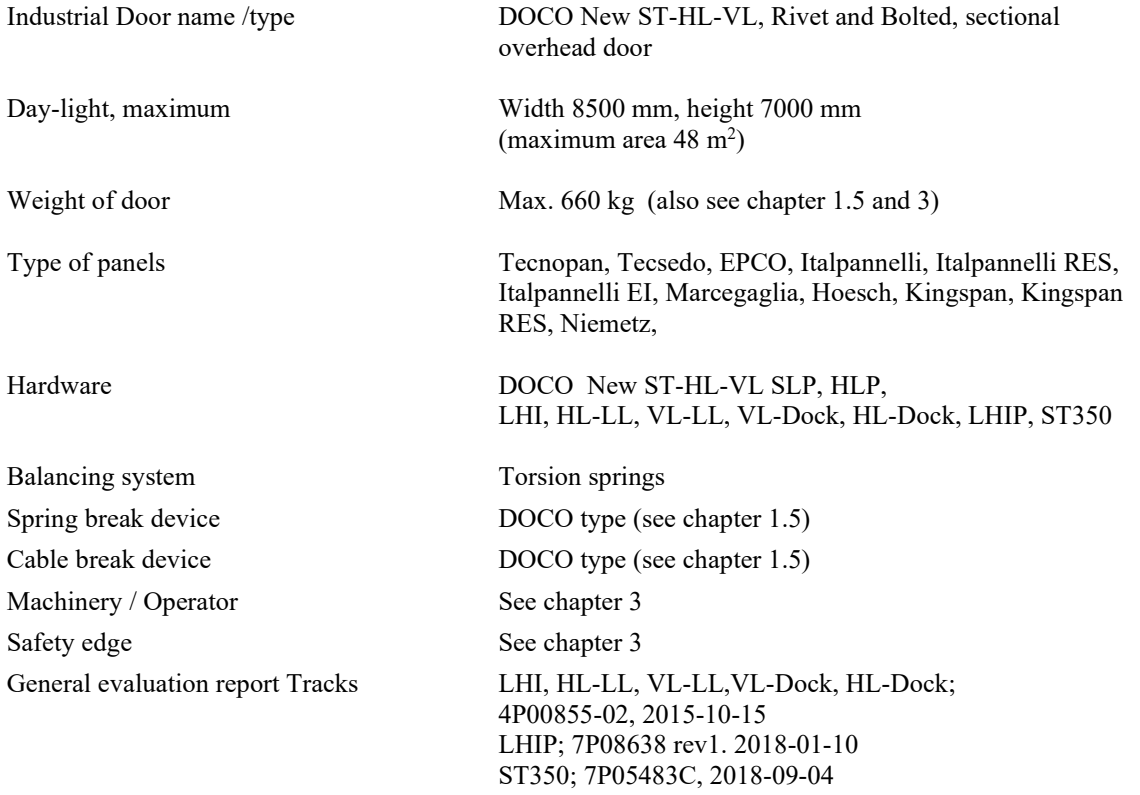

## **RISE Research Institutes of Sweden AB**

Box 857 SE-501 15 BORÅS Sweden

Brinellgatan 4 SE-504 62 BORÅS

+46 10 516 50 00 +46 33 13 55 02 info@ri.se

Postal address Office location Phone / Fax / E-mail This report may not be reproduced other than in full, except with the prior written approval of RISE.

RISE order no: 1186569

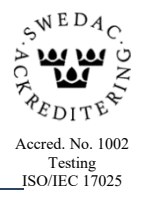